# **distributions Documentation**

*Release 2.0.0*

**Salesforce.com**

November 18, 2014

#### Contents

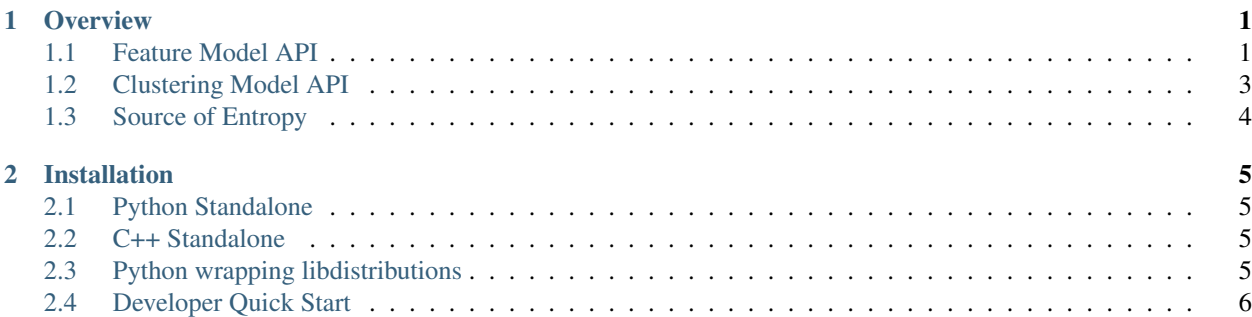

#### **Overview**

<span id="page-4-0"></span>Distributions implements low-level primitives for Bayesian MCMC inference in Python and C++ including:

- special numerical functions distributions.<flavor>.special,
- samplers and density functions from a variety of distributions, distributions.<flavor>.random,
- conjugate component models (e.g., gamma-Poisson, normal-inverse-chi-squared) distributions.<flavor>.models, and
- clustering models (e.g., CRP, Pitman-Yor) distributions.<flavor>.clustering.

Python implementations are provided in up to three flavors:

- Debug distributions.dbg are pure-python implementations for correctness auditing and error checking, and allowing debugging via pdb.
- High-Precision distributions.hp are cython implementations for fast inference in python and numerical reference.
- Low-Precision distributions.lp are inefficent wrappers of blazingly fast C++ implementations, intended mostly as wrappers to check that C++ implementations are correct.

Our typical workflow is to first prototype models in python, then prototype faster inference applications using cython models, and finally implement optimized scalable inference products in C++, while testing all implementations for correctness.

### <span id="page-4-1"></span>**1.1 Feature Model API**

Feature models are contained in modules in python and structs in C++. Below write Model.thing to denote module.thing in python and Model::thing in C++.

Most functions consume explicit entropy sources in  $C++$  or global\_rng implicitly in python

Below json denotes a python dict/list/number/string suitable for serialization with the json package.

Each feature model API consist of:

- Datatypes.
	- Shared shared global model state including fixed parameters, hyperparameters, and, for datatypes with dynamic support, shared sufficient statistics.
	- Value observation state, i.e., datum
	- Group local component state including sufficient statistics and possibly group parameters
- Sampler partially evaluated per-group sampling function (optional in python)
- Scorer cached per-group scoring function (optional in python)
- Mixture vectorized scoring functions for mixture models (optional in python)
- Shared operations. These should be simple and fast:

```
shared = Model.Shared()
shared.protobuf_load(message)
shared.protobuf_dump(message)
shared.load(json) # python only
shared.dump() -> json # python only
Shared.from_dict(json) -> shared # python only
Shared.from_protobuf(json, message) # python only
Shared.to_protobuf(message) -> json # python only
shared.add_value(value)
shared.add_repeated_value(value)
shared.remove_value(value)
shared.realize()
shared.plus_group(group) -> shared \qquad # optional
```
• Group operations. These should be simple and fast. These may consume entropy:

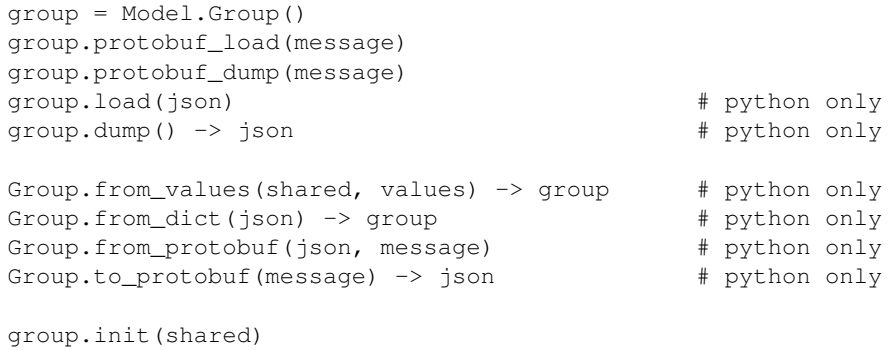

```
group.add_value(shared, value)
group.add_repeated_value(shared, value, count)
group.remove_value(shared, value)
group.merge(shared, other_group)
group.sample_value(shared)
group.score_value(shared)
group.vaidate() \qquad \qquad \qquad \text{# C++ only}
```
• Sampling. These may consume entropy:

```
sampler = Model.Sampler()
sampler.init(shared, group)
sampler.eval(sampler) -> value
group.sample_value(shared) -> value
Model.sample_group(shared, group_size) -> group # python only
```
• Scoring. These may also consume entropy, e.g. when implemented using monte carlo integration):

```
scorer = Model.Scorer()
scorer.init(shared, group)
scorer.eval(shared, value) -> float
group.score_value(shared, value) -> float
```
• Mixture Slaves (optional in python). These provide batch operations on a collection of groups.:

```
mixture = Model.Mixture()
mixture.groups().push_back(group) # C++ only
mixture.append(group) # python only
mixture.init(shared)
mixture.add_group(shared)
mixture.remove_group(shared, groupid)
mixture.add_value(shared, groupid, value)
mixture.remove_value(shared, groupid, value)
mixture.score_value(shared, value, scores_accum)
mixture.score_data(shared) -> float
mixture.score_data_grid(shareds, scores_out) # C++ only
```
• Testing metadata. Example model parameters and datasets are automatically discovered by unit test infrastructures, reducing the cost of per-model test-writing:

```
# in python
for example in Model.EXAMPLES:
    shared = Model.shared_load(example['shared'])
    values = example['values']
    ...
// in C++
Model::Shared shared = Model::Shared::EXAMPLE();
...
```
### <span id="page-6-0"></span>**1.2 Clustering Model API**

• Sampling and scoring:

```
model = Model()model.sample_assignments(sample_size)
model.score_counts(counts)
model.score_add_value(...)
model.score_remove_value(...)
```
• Mixture driver (optional in python). These provide batch operations on a collection of groups. Clustering mixture drivers, referencing a clustering model:

```
mixture = model.Mixture()
mixture.counts().push_back(count) # C++ only
mixture.init(model) # C++ only
mixture.init(model, counts) # python only
mixture.remove_group(shared, groupid)
mixture.add_value(shared, groupid, value) -> bool
mixture.remove_value(shared, groupid, value) -> bool
mixture.score_value(shared, value, scores_out)
mixture.score_data(shared) -> float
```
Mixture drivers and slaves coordinate using the pattern:

```
# driver is a single clustering model
# slaves is a list of feature models
```

```
def add_value(driver, slaves, groupid, value):
    added = driver.mixture.add_value(driver.shared, groupid, value)
```

```
for slave in slaves:
        slave.mixture.add_value(slave.shared, groupid, value)
        if added:
            slave.mixture.add_group(slave.shared)
def remove_value(driver, slaves, groupid, value):
    removed = driver.mixture.remove_value(driver.shared, groupid, value)
    for slave in slaves:
        slave.mixture.add_value(slave.shared, groupid, value)
        if removed:
            slave.mixture.remove_group(slave.shared, groupid)
```
See examples/mixture/main.py for a working example.

• Testing metadata (python only). Example model parameters and datasets are automatically discovered by unit test infrastructures, reducing the cost of per-model test-writing:

ExampleModel.EXAMPLES = [ ...model specific... ]

## <span id="page-7-0"></span>**1.3 Source of Entropy**

The C++ methods explicity require a random number generator rng everywhere entropy may be consumed. The python models try to maintain compatibility with numpy.random by hiding this source either as the global numpy.random generator, or as single global\_rng in wrapped C++.

#### **Installation**

<span id="page-8-0"></span>You may build distributions in several ways:

- as a standalone C++ library
- as a standalone Python package
- as a Python package wrapping the dynamically-linked C++ library

Note: On OSX, distributions builds with newer versions of clang, but some systems default to g++. You can force distributions to use clang by setting the CC environment variable before running any pip, cmake, or make commands with export CC=clang.

## <span id="page-8-1"></span>**2.1 Python Standalone**

Install numpy and scipy. Then:

pip install distributions

## <span id="page-8-2"></span>**2.2 C++ Standalone**

Install requirements: sudo apt-get install cmake libeigen3-dev

To install in ./lib:

make install

Alternatively, set a custom install location:

CMAKE\_INSTALL\_PREFIX=/my/prefix make install

## <span id="page-8-3"></span>**2.3 Python wrapping libdistributions**

Follow instructions for C++ Standalone. Install numpy and scipy. Then:

LIBRARY\_PATH=/my/prefix/lib pip install distributions

Warning: When using wrapped libdistributions, the dynamic linker must be able to find the library. The environment variables used to do this differ from platform to platform. On Linux, you might run python as follows:

LD\_LIBRARY\_PATH=\$LD\_LIBRARY\_PATH:/my/prefix/lib python

On OSX, you'll need a different flag:

DYLD\_LIBRARY\_PATH=\$DYLD\_LIBRARY\_PATH:/my/prefix/lib python

If you use virtualenv with virtualenvwrapper and use the virtualenv root as your prefix, it is convenient to add a postactivate hook to set this environment. On Linux, this would look like this:

```
echo 'export LD_LIBRARY_PATH=$LD_LIBRARY_PATH:$VIRTUAL_ENV/lib' >> $VIRTUAL_ENV/bin/postactivate
```
## <span id="page-9-0"></span>**2.4 Developer Quick Start**

This will install both the static and dynamic versions of libdistributions within a virtualenv, then install the distributions Python package built to wrap libdistributions.

Install cmake. Install numpy, scipy, cython, and nosetests so that they're available within a python virtualenv. Activate that virtualenv. Then:

make test

The top-level Makefile provides many targets useful for development.